# Lithophanie 3D

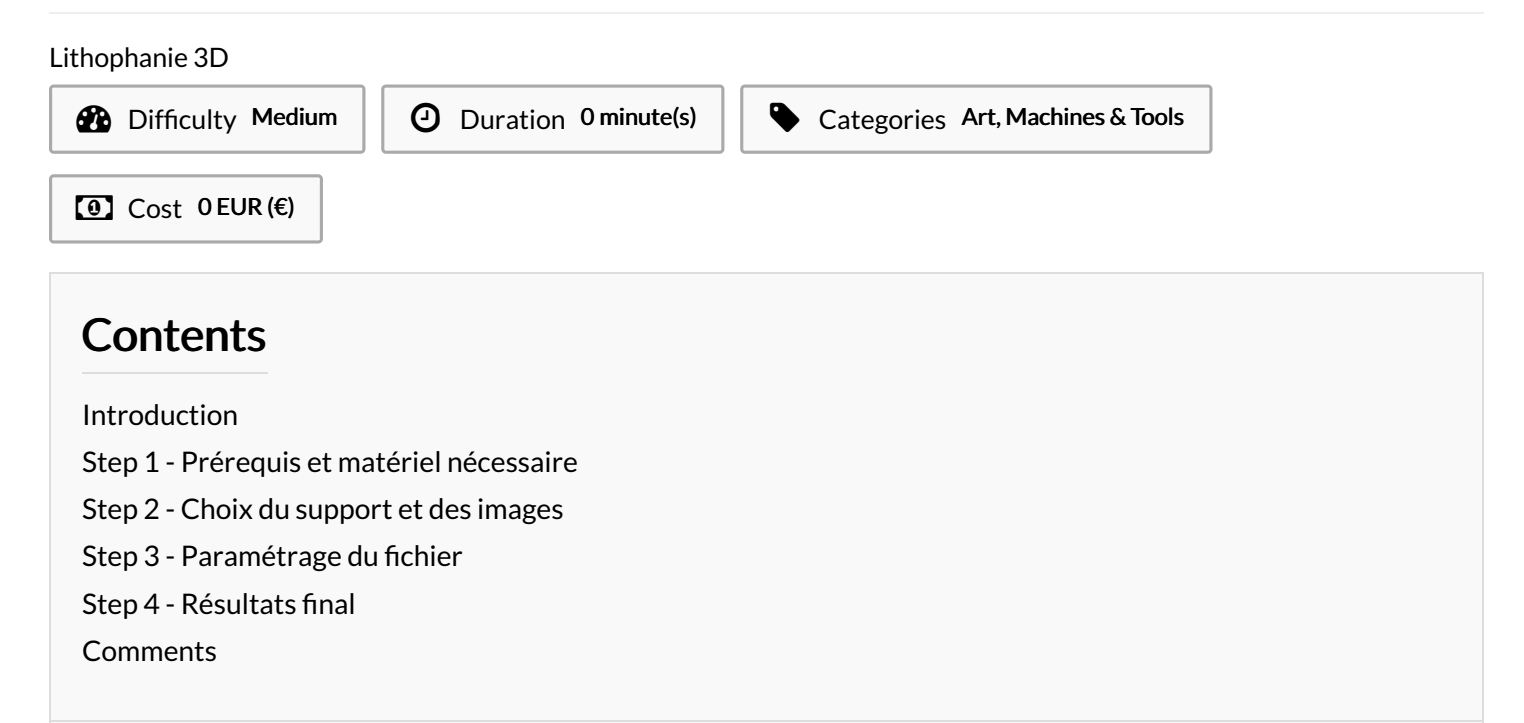

## <span id="page-0-0"></span>Introduction

A la base, une lithophanie est une œuvre gravée ou moulée en porcelaine très fine et translucide qui ne peut être vue clairement que rétroéclairée par une source de lumière. Nous allons reproduire ce type de gravure grâce à l'impression 3D.

#### Materials **Tools**

### <span id="page-0-1"></span>Step 1 - Prérequis et matériel nécessaire

- Une imprimante 3D avec fil adapté
- Des fichiers image de bonne résolution
- Pouvoir accéder au site : <https://lithophanemaker.com/>
- Un slicer (ex: Cura)
- Une source lumineuse ( ampoule , ruban led...)
- Du temps...beaucoup de temps !!!!

### <span id="page-0-2"></span>Step 2 - Choix du support et des images

Sur la page <https://lithophanemaker.com/> vous allez pouvoir choisir le type de support pour votre lithophanie : cube, lampe ronde...

Vous allez devoir choisir un nombre d'image en fonction du support choisi.

La qualité de l'image aura un impact direct sur le rendu final.

En fonction du support, vous devrez surement rogner vos images.

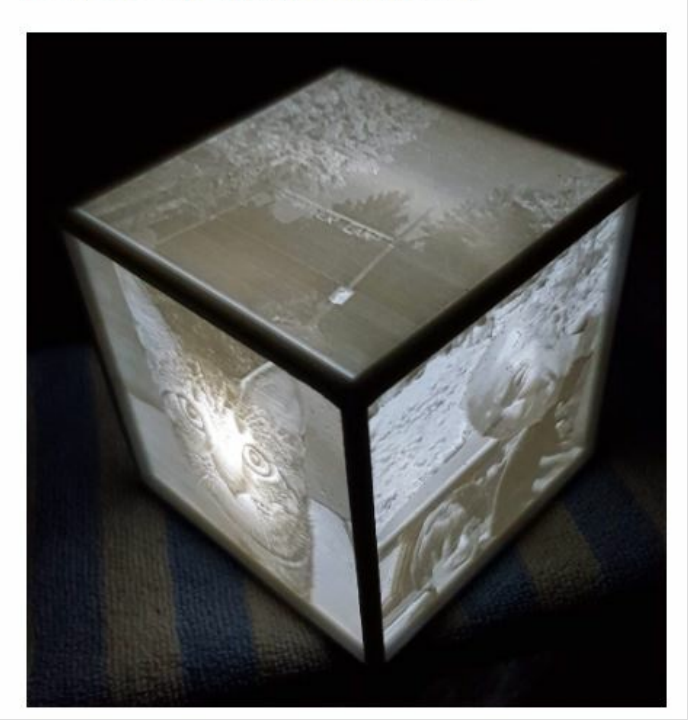

Lithophane Light Box Maker

### Ceiling Fan Lithophane Maker

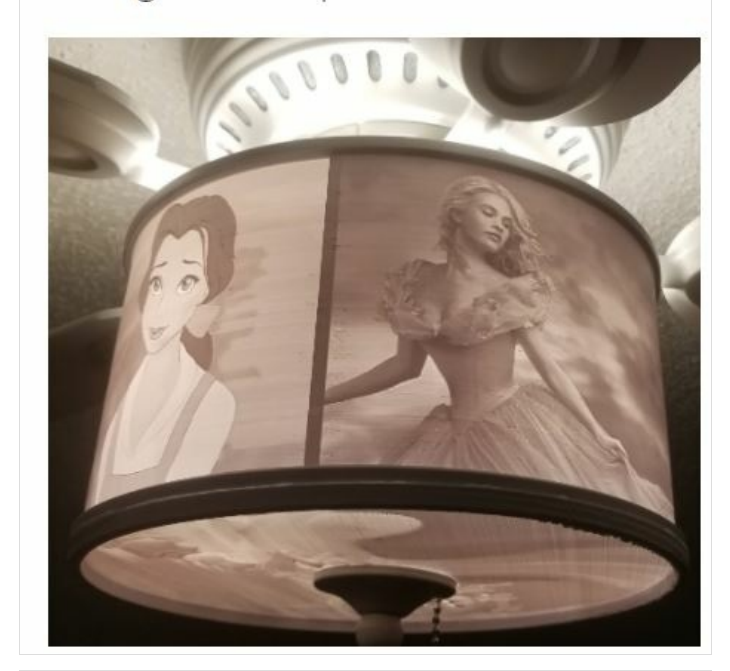

Curved Lithophane Maker

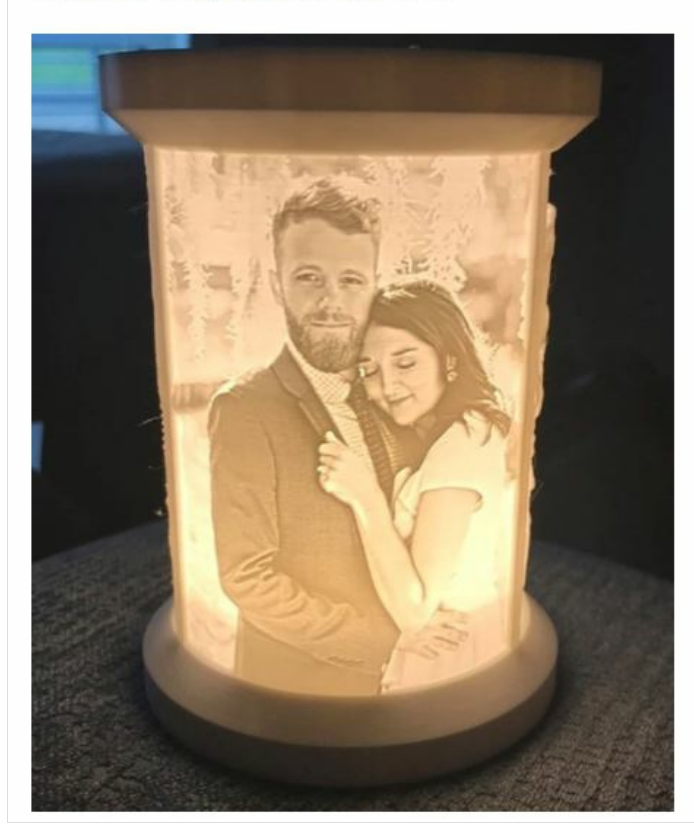

#### Circular Lithophane Maker

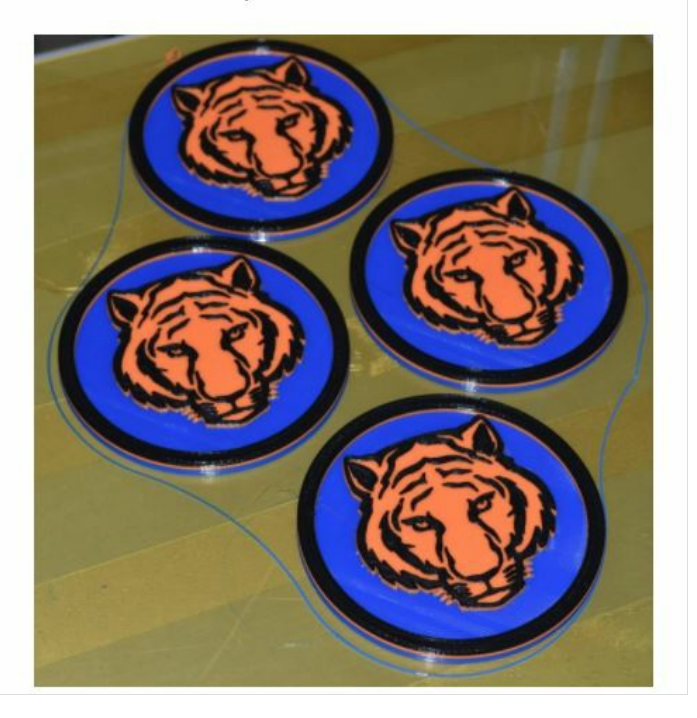

Christmas Tree Lithophane Maker

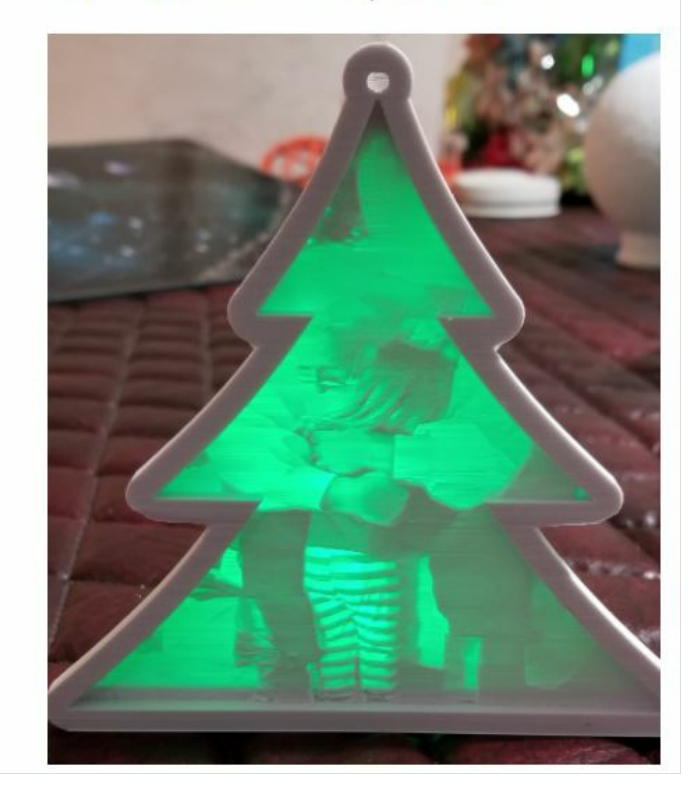

### <span id="page-2-0"></span>Step 3 - Paramétrage du fichier

Directement sur le site vous allez pouvoir rentré toutes les cotes pour votre lithophanie : définition, dimension des images, du cadre.... pour au final générer un fichier STL.

Une fois le fichier STL passez votre fichier dans votre slicer. Pour ma part j'utilise Cura.

J'ai choisi de faire une lampe en forme de cube ( 4 photos ) qui faisait à la base 120mmx120mm. Par manque de temps j 'ai du réduire le cube à 90mmx90mm.

En le paramétrant avec des couches de 0.2mm, sans adhérence plateau je me suis retrouvé avec une impression de 7h30 (juste le cube). Plus l'épaisseur de vos couches seront fines meilleurs sera le rendu mais le temps d'impression pourrait devenir extrêmement long.

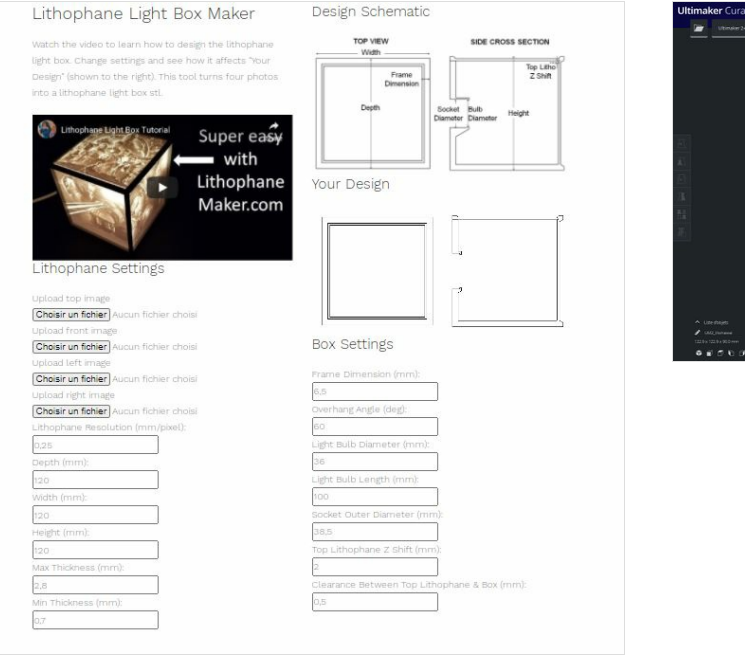

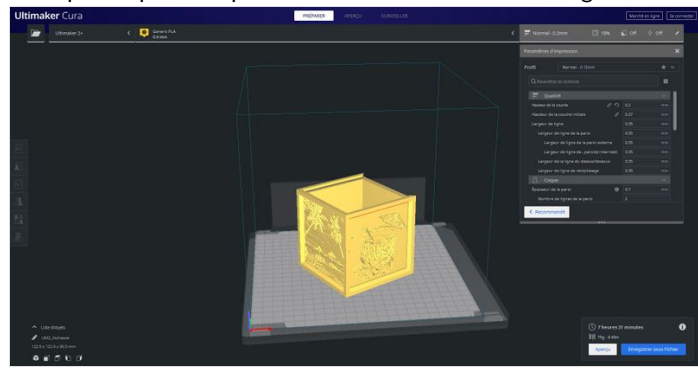

## <span id="page-3-0"></span>Step 4 - Résultats final

Pour rétroéclairer ma lithophanie j ai utilisé une douille E14 avec une ampoule led 30w

Le résultat est parfait pour une veilleuse

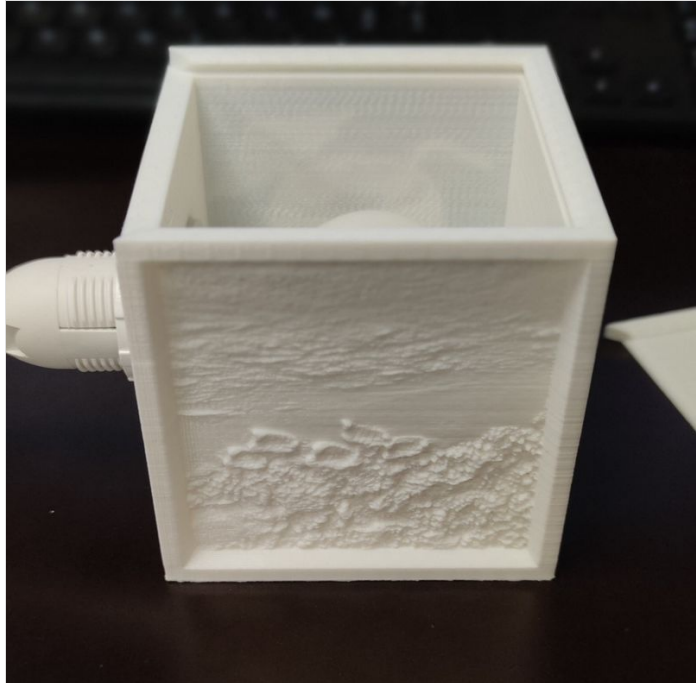

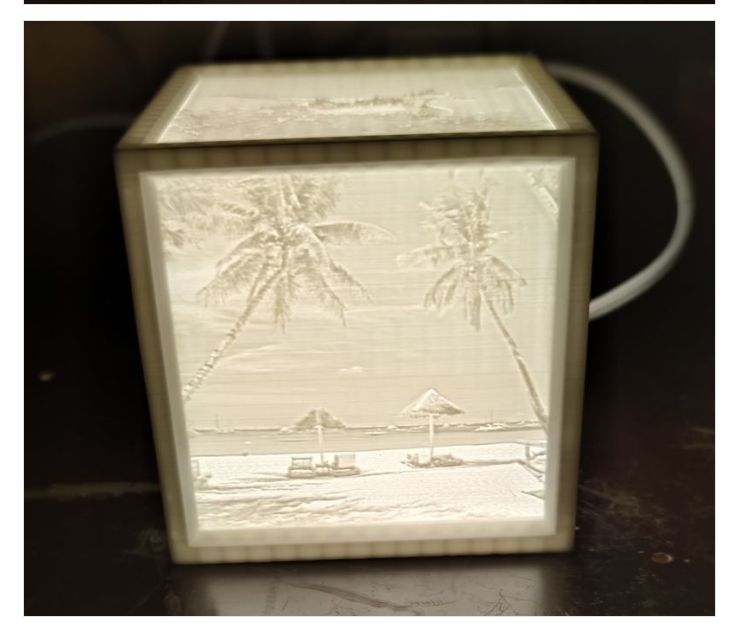

. . . . . . . . . . . . . . . .

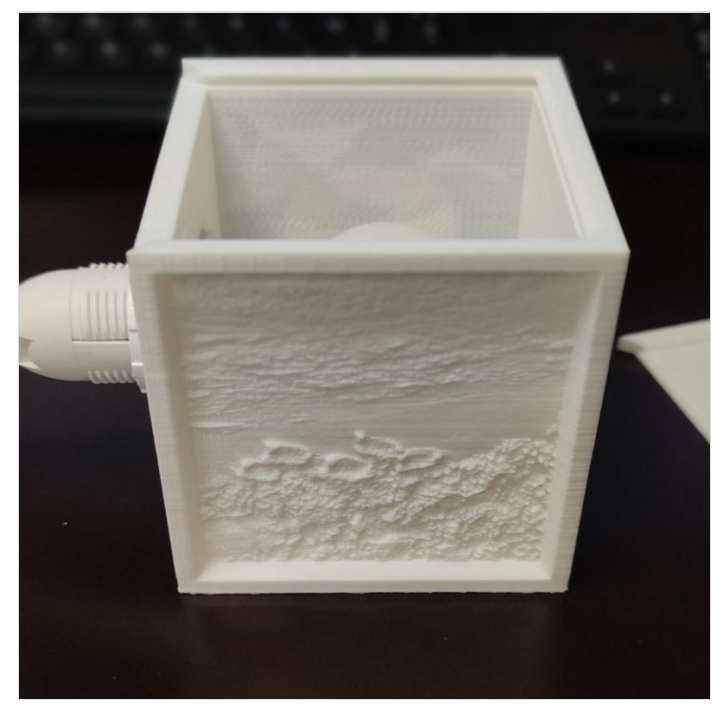

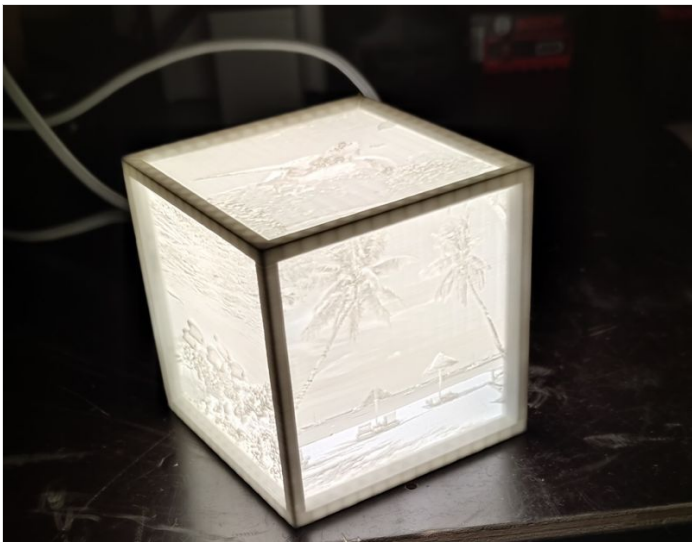

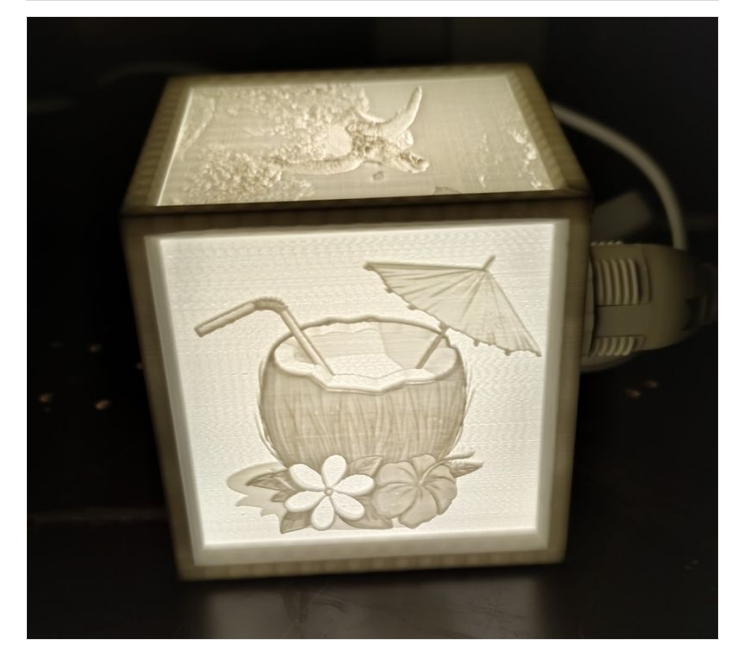